## **UltraSentry Crack PC/Windows (2022)**

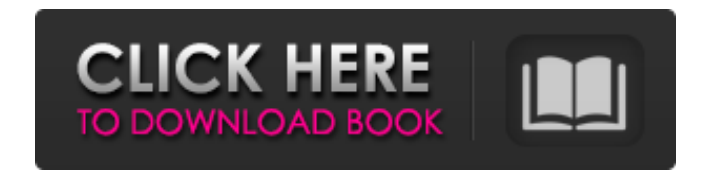

**UltraSentry Crack+ Download Latest**

UltraSentry helps you to protect, lock and delete files online, including ones that are required by your web browser, such as cache, browsing history, address book and cookie data. The program lets you add sensitive data that you want to delete, lock, password-protect, or even shred. UltraSentry Installation: There are two ways to download and install UltraSentry. First, you can get it from Softpedia, or extract the ZIP and EXE files, and then double-click the setup file to install the program. Once the UltraSentry setup file is started, the program will guide you through the installation process so you have nothing to worry about. The computer will be rebooted after the installation is completed. You can also, simply install the program via a link from Softpedia.1. Field of the Invention The present invention relates to a side branch branching unit for a display apparatus and the display apparatus having the branching unit, more particularly, to a side branch branching unit for a display apparatus and the display apparatus having the branching unit, which makes it easy to effectively splice two or more wires and reduce manufacturing costs thereof. 2. Description of the Related Art Conventionally, a display apparatus, such as a television, includes a main wire serving as a data line which transmits data signals and a main wire serving as a gate line which transmits scan signals. In this case, the main wire includes a plurality of wires, each having a different length, having a

single wire harness of a main wire disposed thereon and a plurality of branching units for connecting the main wire to each wire. That is, the display apparatus includes a plurality of wires each having a different length among a plurality of wires, a single main wire provided on a single wire harness, and a plurality of branching units disposed on the single main wire. Here, the branching units include two, three, or more branch units and are disposed to support a connection between the main wire and a plurality of wires that constitute a data line. A conventional branching unit is shown in FIGS. 1 and 2. Referring to FIGS. 1 and 2, the branching unit 10 includes a pair of busbars 12, 16, a plurality of insulation plates 14, 18, a plurality of busbars 22, 24, and a plurality of insulation plates 26, 28, and is mounted on the wire harness (not shown). The busbars 12, 22, 16, 24 are disposed on

### **UltraSentry Crack + Activation Key**

UltraSentry is an advanced software program that is specialized in protecting sensitive files, permanently deleting data, locking files, as well as securely cleaning your browser's history. Clean feature skeleton The application reveals a well-structured suite of features. You are given access to an Explorer-like panel that allows you to browse throughout the content of files and folders stored in your computer. It takes simple drag-and-drop actions in order to lock or delete files securely from your system so they cannot be recovered using third-party specialized tools. A comprehensive help manual is available online, in case you need extra assistance with the configuration process. Aside from the main interface which helps you remove or lock items, you may rely on a small panel that resides on your screen. It can be docked so it does not occupy too much space on the desktop. The minimalist window helps you encrypt or shred files using dragand-drop actions. General configuration settings The place where the encrypted files are stored is called 'Digital Locker.' It is password-protected so other users cannot gain access to your private information. You may also decrypt files on the go and employ batch actions for shredding multiple

files/folders at the same time. You can integrated the tool within your Windows Explorer and Recycle Bin for fast deletion tasks, automatically clean data when you close the current web browser, run the utility at Windows startup, set up custom security deletion algorithms with certain number of passes, and ask for password in order to access the Digital Locker. Tests have pointed out that UltraSentry carries out a task quickly. It is quite friendly with system resources so the overall performance of the system is not affected. Support for several profiles A smart feature included in the package enables you to work with several preset profiles in order to automate several actions, such as securely delete your browser's history, cache, autocomplete data, and unwanted cookies, and look for and permanently destroy the contents of the 'User' folder that tracks Internet usage and other habits. You are also offered the freedom to create your own profile. You may select the web browsers (Internet Explorer, Firefox, Chrome, Safari, Opera) for cleaning and remove temporary files (e.g. system temporary items, Recycle Bin data, download directories), user's files and directories (e.g. My Favorites, My Pictures, My Music), history files (e.g. search history, 09e8f5149f

### **UltraSentry Keygen**

It is a simple, reliable, and secure utility that is ready to hide or destroy files that could be recovered by potentially malicious users. It permanently erases data, lock files, lock folders, encrypt files and folders, and shred files without affecting other files or folders. File locking and erasing. With UltraSentry, you can make files or folders inaccessible to unauthorized users and keep your files and folders under lock and key. Password protect any files or folders and keep them under lock and key. UltraSentry for Windows 10 UltraSentry supports Windows 10 running on modern hardware as well as Windows 7 and Windows 8 (32/64 bit). Most important Features: Use UltraSentry to lock, shred, and remove sensitive data and files from your computer. Lock or delete sensitive data and files. Encrypt files and folders. Shred files and folders. Locked files can be destroyed by one of several methods, including: Remove the file. This method enables you to permanently remove files. The program securely deletes the files, despite the fact that a standard 'delete' operation can be undone. Delete the file and remove the link to the file. This method enables you to permanently remove files. The program securely deletes the files, despite the fact that a standard 'delete' operation can be undone. Delete the file and remove the folder. This method enables you to permanently remove files. The program securely deletes the files, despite the fact that a standard 'delete' operation can be undone. Delete the folder and remove the link to the folder. This method enables you to permanently remove files. The program securely deletes the files, despite the fact that a standard 'delete' operation can be undone. Destroy the file. This method enables you to permanently remove files. The program securely destroys the files in order to leave no trace. Destroy the folder. This method enables you to permanently remove folders. The program securely destroys the folders in order to leave no trace. Remove the owner of the file. This method enables you to permanently remove the owner of a file. The owner of the file is someone or something that has

permissions to access the file. Remove the owner of the folder. This method enables you to permanently remove the

# **What's New in the?**

UltraSentry is an advanced software program that is specialized in protecting sensitive files, permanently deleting data, locking files, as well as securely cleaning your browser's history. Clean feature skeleton The application reveals a well-structured suite of features. You are given access to an Explorer-like panel that allows you to browse throughout the content of files and folders stored in your computer. It takes simple drag-and-drop actions in order to lock or delete files securely from your system so they cannot be recovered using third-party specialized tools. A comprehensive help manual is available online, in case you need extra assistance with the configuration process. Aside from the main interface which helps you remove or lock items, you may rely on a small panel that resides on your screen. It can be docked so it does not occupy too much space on the desktop. The minimalist window helps you encrypt or shred files using dragand-drop actions. General configuration settings The place where the encrypted files are stored is called 'Digital Locker.' It is password-protected so other users cannot gain access to your private information. You may also decrypt files on the go and employ batch actions for shredding multiple files/folders at the same time. Aside from the main interface which helps you remove or lock items, you may rely on a small panel that resides on your screen. It can be docked so it does not occupy too much space on the desktop. The minimalist window helps you encrypt or shred files using dragand-drop actions. Tests have pointed out that UltraSentry carries out a task quickly. It is quite friendly with system resources so the overall performance of the system is not affected. Support for several profiles A smart feature included in the package enables you to work with several preset profiles in order to automate several actions, such as securely delete your browser's history, cache, autocomplete data, and unwanted cookies,

and look for and permanently destroy the contents of the 'User' folder that tracks Internet usage and other habits. You are also offered the freedom to create your own profile. You may select the web browsers (Internet Explorer, Firefox, Chrome, Safari, Opera) for cleaning and remove temporary files (e.g. system temporary items, Recycle Bin data, download directories), user's files and directories (e.g. My Favorites, My Pictures, My Music), history files (e.g. search history, list with recently used documents, run history), user-defined files

#### **System Requirements:**

Windows XP, Vista, Windows 7, 8, 8.1, 10 Minimum requirements: 128 MB RAM and 2 GB HDD space Graphics: OpenGL 2.0 or higher DirectX: 9.0 or higher Minimum system requirements: Web browser: Internet Explorer 10+ Web browser: Firefox Drivers: DirectX 9.0, OpenGL 3

# Related links:

<https://www.autonegozigbl.com/advert/dcs-2332l-setup-wizard-crack-for-pc-latest/>

<https://michele-damico.com/?p=25091>

- <https://vogblog.wales/wp-content/uploads/2022/06/ingulry.pdf>
- <http://autorenkollektiv.org/2022/06/08/azure-storage-crack-for-windows/>
- <http://referendum.pl/2022/06/08/windows-8-manager-2-60-crack-full-product-key-download-mac-win-updated-2022/>
- <https://wmondemand.com/?p=4807>
- <https://eurasianhub.com/wp-content/uploads/2022/06/xavconf.pdf>
- <https://beinewellnessbuilding.net/fix-win-xp-help-crack-3264bit/>
- <https://www.voyavel.it/aiab-crack-download-updated-2022/>
- https://medkonnet.com/upload/files/2022/06/IOSVb4tzjcPErj7Ozk4u\_08\_78cc32373cecd920c3d65928997ed986\_file.pdf
- <https://engagementlandschaft.de/wp-content/uploads/2022/06/FileToFolder.pdf>
- [http://www.panayideswood.com/wp-content/uploads/2022/06/GoFlaus\\_\\_Crack\\_\\_\\_Latest.pdf](http://www.panayideswood.com/wp-content/uploads/2022/06/GoFlaus__Crack___Latest.pdf)
- [https://adsocialnetwork.com/upload/files/2022/06/SnHtFmyqPtU61s7hHjeI\\_08\\_c09460bfb5518e6bb7c5d6fcdbc08290\\_file.pd](https://adsocialnetwork.com/upload/files/2022/06/SnHtFmyqPtU61s7hHjeI_08_c09460bfb5518e6bb7c5d6fcdbc08290_file.pdf) [f](https://adsocialnetwork.com/upload/files/2022/06/SnHtFmyqPtU61s7hHjeI_08_c09460bfb5518e6bb7c5d6fcdbc08290_file.pdf)
- <https://mentorus.pl/?p=2537>
- [https://zurisdream.com/wp-content/uploads/2022/06/BOSSA\\_Activation\\_Code.pdf](https://zurisdream.com/wp-content/uploads/2022/06/BOSSA_Activation_Code.pdf)
- [https://www.tibiabr.com/wp-content/uploads/2022/06/Working\\_Hours\\_Crack\\_\\_\\_WinMac\\_Latest.pdf](https://www.tibiabr.com/wp-content/uploads/2022/06/Working_Hours_Crack___WinMac_Latest.pdf)
- <http://t2tnews.com/empoche-0-4-3-crack-serial-key/>
- <http://sturgeonlakedev.ca/?p=6725>

<https://nakvartire.com/wp-content/uploads/2022/06/kamelde.pdf>

[https://ex0-sys.app/upload/files/2022/06/kLFo3ZT5OayL4gB9muf4\\_08\\_32ed13547d74d46b6128ea9199810030\\_file.pdf](https://ex0-sys.app/upload/files/2022/06/kLFo3ZT5OayL4gB9muf4_08_32ed13547d74d46b6128ea9199810030_file.pdf)